## **TP iTunes**

Ecrire une application SwiftUI permettant d'afficher, sous forme de liste, les albums de votre groupe favori. Vous utiliserez pour cela l'API iTunes.

Ex:<https://itunes.apple.com/search?term=jack+johnson&limit=25>&entity=album

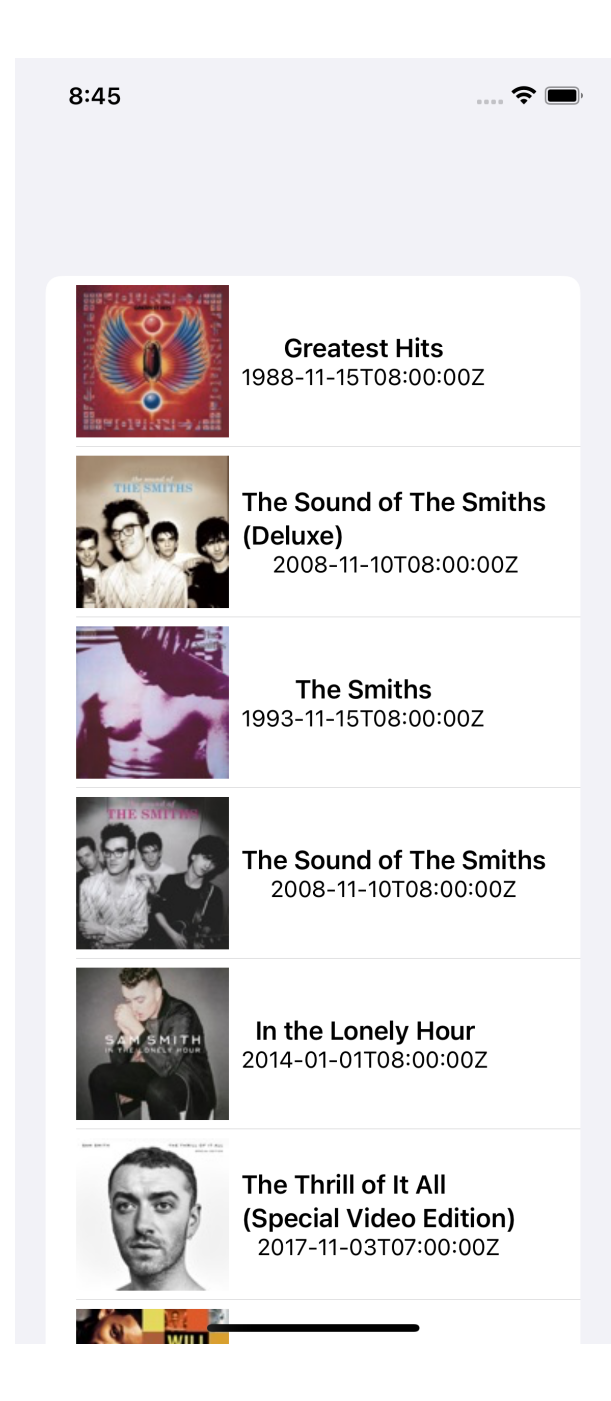